# Cheatography

### C# Cheat Sheet

by The Guy From Python [\(sgfggfrfgfdsdsf\)](http://www.cheatography.com/sgfggfrfgfdsdsf/) via [cheatography.com/128177/cs/25008/](http://www.cheatography.com/sgfggfrfgfdsdsf/cheat-sheets/c)

#### **בסיס לתוכנה**

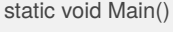

```
{
קוד
```

```
}
```
#### **פלט | קלט**

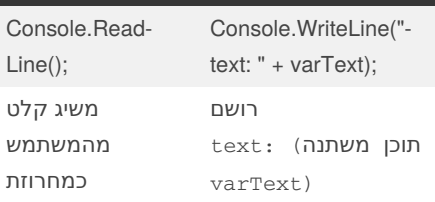

vartype.Parse(Console.ReadLine()) ניתן לעשות בכל סוג משתנה שהוא לא מחרוזת

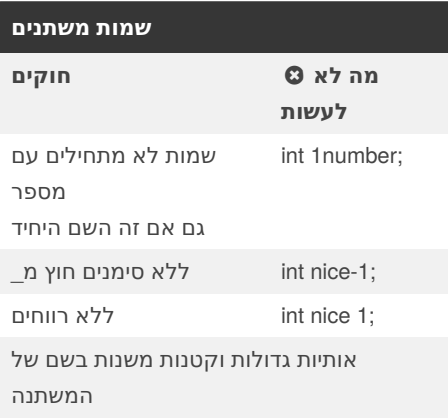

#### **טיפים ללולאות פור**

```
אם לולאה מתחילה באפס ויש לה תנאי של קטן
מאיקס, הלולאה תרוץ איקס פעמים
for(int i= 0; i < 10;i++)
.לדוגמה הלולאה הזו תרוץ עשר פעמים
אם רוצים שלולאת פור תריץ פקודות שונות
.משתמשים בבלוק של פקודות
for(int i= 0; i < 10; i + +)
{
קוד
```
} לולאות פור יכולות להיות בתוך לולאות נוספות, .קוראים לזה לולאות מקוננות

משתמשים בלולאות פור כאשר יודעים את כמות .הפעמים שרוצים שהלולאה תרוץ

#### **טיפים ללולאות וייל**

צריך להשפיע על התנאי בתוך הלולאה אחרת .תיווצר לולאה אינסופית אין להשתמש בברייק בלולאות באופן כללי .בגלל מגבלות בבגרות .שם התנאי הוא זקיף

#### **דוגמאות למחלקה המתמטית**

double num = -9.8; num = Math.Abs(‐ num);//9.8 int num =  $-9$ ; num = Math.Abs(num);//9 double num1 = Math.Pow(2, 4); 4התרגיל יהיה 2 בחזקת double  $num1 = Math.Sqrt(25)//5$ double num1 = Math.Round  $(25.9)$ ;//26 double num =  $Math.max(2, 6)$ ;//6 double num = Math.Min( $2, 6$ ); // $2$ 

By **The Guy From Python** (sgfggfrfgfdsdsf)

Published 2nd November, 2020. Last updated 8th March, 2021. Page 1 of 2.

#### **משפטי תנאי**

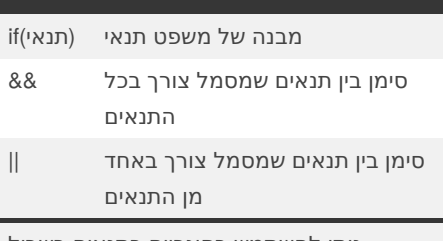

ניתן להשתמש בסוגריים בתנאים בשביל || להשתמש גם ב&& וגם

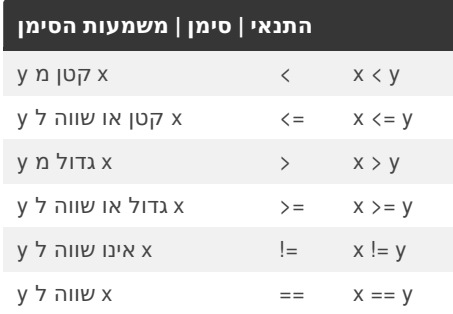

ניתן להשתמש בערכים בוליאניים ובמשתנים .מסוג זה במשפט תנאי בנוסף לכך, ניתן להשתמש בתנאים אלו גם .בלולאות במקום של התנאים

#### **for לולאות**

(משפט2; תנאי; משפט1)for משפט 1- רץ פעם אחת בתחילת הלולאה

משפט 2- רץ לאחר הבדיקה

תנאי- בדיקה שרצה בסוף הלולאה ואם התנאי נכון אז הלולאה חוזרת על עצמה

Sponsored by **CrosswordCheats.com** Learn to solve cryptic crosswords! <http://crosswordcheats.com>

[cheatography.com/sgfggfrfgfdsdsf/](http://www.cheatography.com/sgfggfrfgfdsdsf/)

# Cheatography

## C# Cheat Sheet

by The Guy From Python [\(sgfggfrfgfdsdsf\)](http://www.cheatography.com/sgfggfrfgfdsdsf/) via [cheatography.com/128177/cs/25008/](http://www.cheatography.com/sgfggfrfgfdsdsf/cheat-sheets/c)

#### **בלוקים של פקודות והזחות**

בלוקים של פקודות בסי שארפ מתחילים ב } ונגמרים ב{ . משתמשים בבלוק של פקודות על מנת לתחום פקודות בתוך משפט תנאי או .לולאה

הזחות הם המרווחים שמאפשרים לנו לראות ביותר נוחות את הקוד ולהבין אותו יותר .בקלות

#### **while לולאות**

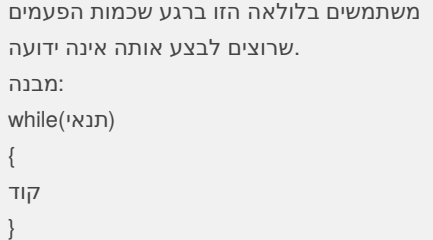

#### **הגרלת מספר אקראי**

```
:פעם אחת רושמים
Random rnd = new Random();
ולאחר מכן rnd.Next((, (גבול עליון(אינו כולל)
;((גבול תחתון(כולל
אם רוצים מספר אקראי מאפס ועד לגבול):
מסויים( לא כולל
rnd.Next((i)גבול עליון(אינו כולל);
```
#### **Declaration | Cast | Usage**

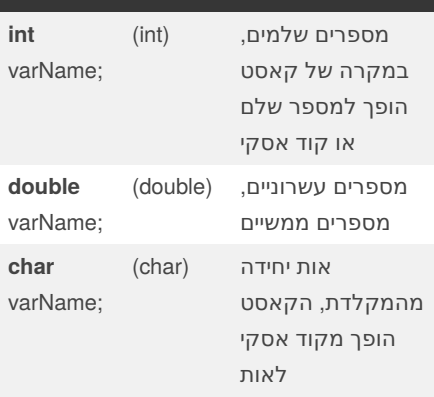

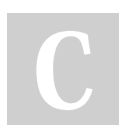

By **The Guy From Python** (sgfggfrfgfdsdsf)

[cheatography.com/sgfggfrfgfdsdsf/](http://www.cheatography.com/sgfggfrfgfdsdsf/)

### Published 2nd November, 2020. Last updated 8th March, 2021. Page 2 of 2.

Sponsored by **CrosswordCheats.com** Learn to solve cryptic crosswords! <http://crosswordcheats.com>

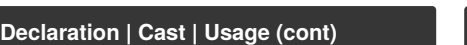

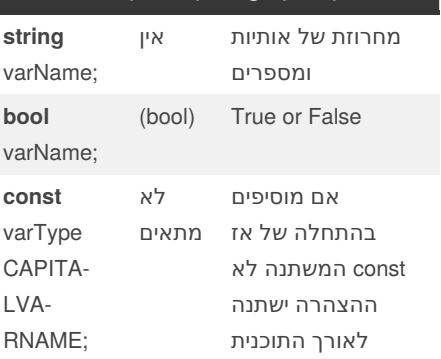

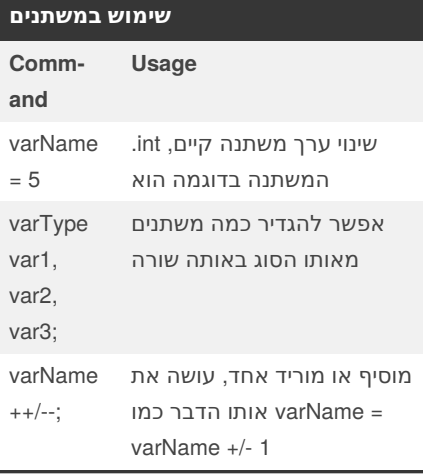

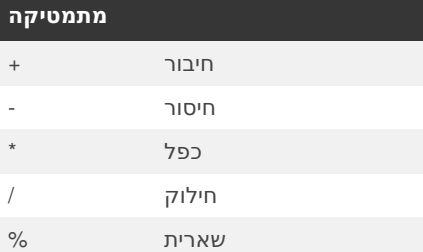

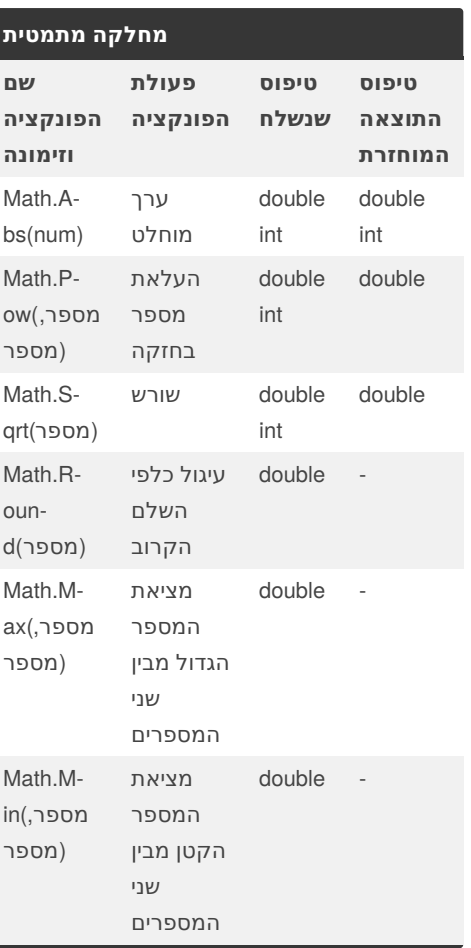